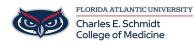

<u>News</u> > <u>General</u> > <u>Retirement of WebEx 6/30/2023</u>

## Retirement of WebEx 6/30/2023

2023-03-02 - Jeff Clark - <u>General</u> *<Click to read>:* 

Important notice from OIT

In order to improve support, minimize confusion, and reduce costs, OIT has announced they are retiring the use of WebEx for all FAU campuses at the end of June 2023. Zoom & Teams will be the video conferencing products used and supported at FAU going forward.

This information is being shared now so that any future meetings and classes being coordinated can be scheduled in Zoom, as to not experience any interruptions with this change.

## What do I need to do:

- Check to make sure you have activated your FAU-Zoom account. For those who have never hosted a FAU-Zoom meeting, you will want log into the FAU Zoom portal by visiting <u>https://fau-edu.zoom.us</u>
- Confirm that you are signed in to your Zoom app using your FAU credentials (not personal) .
- Transfer any recurring meetings scheduled in WebEx, to Zoom.
- Schedule any meetings occurring after 6/30/23 by using your FAU Zoom account.
- Schedule any virtual/hybrid courses for 2023 using Zoom.
- For those who schedule meetings, its suggested to install the Zoom Outlook plugin which can be found in Software Center on your PC. (No admin permissions required)

## What do I need to know

- Zoom is now approved to be used in HIPAA & FERPA meetings, though you should not be recording these meetings.
- There are still several outstanding questions with regards to those who are using WebEx Events on how that can be handled using Zoom.
- Student Zoom accounts are expected to be upgraded to full accounts without the current 40 minute meeting limit.
- Any meetings scheduled after 6/30/2023 will not work.

## Zoom Training:

- Contact COM IT for Training opportunities or to schedule a personal training session.
- For training documentation and videos on how to use Zoom, please visit the

Knowledgebase section in <u>comsupport.fau.edu</u> and search for <u>Zoom</u>.

Should you have any specific questions, please

email <u>ComHelpDesk@health.fau.edu</u> or visit ComSupport.fau.edu. We will continue to update the NEWS section on Comsupport.fau.edu as more information is available.

Thank you. COM IT